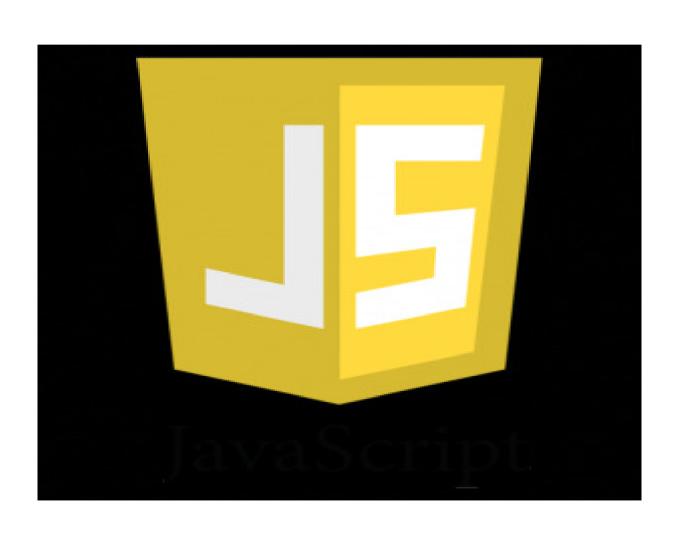

 Anders Jenbo, WebDeveloper for Føniks Computers in Fredriksberg

•First introduced by Netscape in version 2.0 circa 1995

- •First introduced by Netscape in version 2.0 circa 1995
- Implemented by Microsoft in Internet Explorer version 3.0 circa 1996

- •First introduced by Netscape in version 2.0 circa 1995
- Implemented by Microsoft in Internet Explorer version 3.0 circa 1996
- Standardized by ECMA in 1997

#### How is Java Script used?

•Browser Side – to submit information to a server, load a new page, animate elements on a page, validate whatever is input and to track user statistics.

#### How is Java Script used?

- •Browser Side to submit information to a server, load a new page, animate elements on a page, validate whatever is input and to track user statistics.
- •Server Side for network based applications which can be scaled, with file IO and multiple users.

#### How is Java Script used?

- •Browser Side to submit information to a server, load a new page, animate elements on a page, validate whatever is input and to track user statistics.
- •Server Side for network based applications which can be scaled, with file IO and multiple users.
- Other for scripting, games and widgets, PDFs and other applications.

#### Hello World

```
<!DOCTYPE html PUBLIC "-//W3C//DTD HTML 4.01</pre>
Transitional//EN" "http://www.w3.org/TR/html4/loose.dtd">
<html>
<head>
<meta http-equiv="Content-Type" content="text/html;</pre>
charset=ISO-8859-1">
<title>Hello World!</title>
</head>
<body>
<script>
    alert('Hello, World!')
</script>
</body>
</html>
```